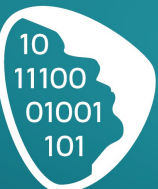

# **Programme Développement Facile**

*Déclaration d'activité enregistrée sous le n° 52 44 06789 44 auprès du Préfet de région des Pays de la Loire.*

Développement Facile

Devenez Expert en Développement Applicatif

**Format du cours :**Plate-forme d'apprentissage numérique donnant accès à des enseignements en vidéo, des supports de cours à télécharger, ainsi qu'un accompagnement sous forme de

téléconférences et suivi en direct via Internet.

**Durée totale de la formation :** 30 heures.

**Programme :** 6 **modules** (détail ci-dessous)

Le temps de formation en ligne correspond au temps nécessaire pour visionner les vidéos. télécharger et consulter les supports écrits, revoir les points importants et interagir avec le formateur et les autres participants via la Communauté Développement Facile, dont l'accès est fourni avec le cours.

#### **Module I : La Programmation axée Résultats**

- Chapitre 1. Toute la puissance de la Programmation Événementielle ActionScript 3 !
- Chapitre 2. Comment mettre en œuvre les avantages de la Programmation Orientée Objet
- Chapitre 3. Créez votre environnement de développement optimisé
- Chapitre 4. 3 outils pour détecter et corriger les bugs en direct
- Chapitre 5. 4 méthodes pour externaliser les données / informations de vos applications
- Chapitre 6. un ensemble de classes pour simplifier l'externalisation des graphismes
- Chapitre 7. Optimiser la manipulation des données avec la classe Array, les boucles, Timer
- Chapitre 8. La technique pour effectuer du debug avancé
- Chapitre 9. La stratégie complète Développement Facile pour créer une application

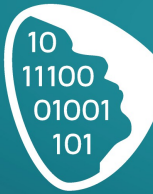

## **Module II : Une Architecture Solide**

- Chapitre 1. L'utilisation des fichiers audio
- Chapitre 2. La création d'un player audio
- Chapitre 3. L'utilisation des fichiers vidéo
- Chapitre 4. La création d'un player vidéo
- Chapitre 5. La technique pour ajouter des effets sur vos éléments graphiques
- Chapitre 6. Toutes les classes pour une utilisation avancée de la classe TextField
- Chapitre 7. La puissance des fichiers XML pour configurer votre application
- Chapitre 8. 2 stratégies pour échanger des informations entre Flash, PHP, JavaScript et MySQL

Développement Facile

Devenez Expert en Développement Applicatif

- Chapitre 9. La classe Bitmap pour optimiser l'utilisation des images
- Chapitre 10. Tous les outils pour ajouter des effets « animés »
- Chapitre 11. Un script indispensable à connaître pour afficher une application flash
- Chapitre 12. Un impact maximum pour référencer votre application flash

#### **Module III : Les modèles de conception**

- Chapitre 1. Le modèle indispensable à connaître : Singleton
- Chapitre 2. Comment Observer simplifie la création de votre code !
- Chapitre 3. Implémentez le modèle Décorateur dans voter développement
- Chapitre 4. Apporter une souplesse et une spécialisation à votre code avec Factory
- Chapitre 5. Le modèle récurrent dans toutes les applications : Commande
- Chapitre 6. Ce modèle peut vous sauver "la vie" : Adaptateur
- Chapitre 7. Lancez plusieurs sous-système via la même commande avec Facade
- Chapitre 8. Vous l'avez sûrement utilisé sans vous en rendre compte : Patron de Méthode
- Chapitre 9. La recette pour parcourir des collections avec Itérateur
- Chapitre 10. Composite ou le must pour naviguer à travers "les nœuds d'un arbre" !

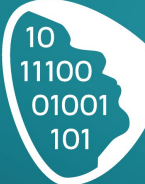

### **Module IV : Une stratégie efficace de programmation**

Développement Facile

Devenez Expert en Développement Applicatif

- Chapitre 1. Bien préparer l'utilisation des Pattern du Framework PureMVC
- Chapitre 2. Organiser l'architecture de votre application avec PureMVC et XML
- Chapitre 3. Les classes pour simplifier le flash remoting avec PureMVC
- Chapitre 4. La stratégie PureMVC pour communiquer entre Flash et MySQL.
- Chapitre 5. Les meilleures pratiques pour retirer toute la puissance de PureMVC !
- Chapitre 6. Couplez PureMVC et Google Analytics pour "tracker" toutes les actions !
- Chapitre 7. Comment implémenter l'API YouTube dans un player vidéo personnalisé
- Chapitre 8. Utiliser l'API Dailymotion dans votre player vidéo avec PureMVC.

#### **Module V : Expert en Développement Flash**

- Chapitre 1. Présentation du potentiel du Framework Pixlib.
- Chapitre 2. Toutes les classes essentielles du Framework Pixlib
- Chapitre 3. La classe Loader pour charger le contenu de votre application
- Chapitre 4. La mise en place du Pattern MVC avec les commandes
- Chapitre 5. Les fameuses classes XML Loader et Font Loader !
- Chapitre 6. Du dynamisme dans vos applications avec le remoting et les Shared Objects !
- Chapitre 7. Découvrez l'outil puissant de debug Pixlib !
- Chapitre 8. Des applications complexes et stables avec l'implémentation du Pattern MVC
- Chapitre 9. Et c'est parti pour le niveau supérieur avec les plugins Pixlib
- Chapitre 10. L'extension PixQuick pour encore accélérer votre développement !
- Chapitre 11. Création d'une application Facebook basée sur Pixlib
- Chapitre 12. Développement d'un player audio avancé basé sur les fonctionnalités Pixlib
- Chapitre 13. Couplez la puissance des Frameworks Pixlib et Starling dans un jeux flash !

## **Module VI : Combinez plusieurs Technologies Web**

- Chapitres 1, 2 et 3. Découverte des classes réutilisables en PHP, ActionScript, JavaScript, haXe
- Chapitres 3, 4 et 5. Création d'un site internet couplant Flash, PHP, CSS, MySQL, JavaScript,HTML

# **Le Contrôle des connaissances**

Le Programme Développement Facile comprend également :

- Avec chaque cours, des exercices de mises en pratique, sont à effectuer par le stagiaire.
- Le stagiaire peut joindre le résultat de son exercice directement sous le cours (sur le site privé de formation).
- Un suivi personnalisé est assuré pour la correction des exercices et les réponses aux questions du stagiaire.

A la fin des 6 Modules de formation, un exercice est demandé au stagiaire.

Cet exercice permet de mettre en pratique l'ensemble des connaissances acquises tout au long de la formation.

Une certification après contrôle des connaissances est fournis au stagiaire.

Pas de pré-requis nécessaire.

La formation débute dès réception du règlement.

**MATTHIEU DELOISON**